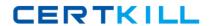

# **Adobe**

## Exam 9A0-388

**Adobe Experience Manager 6.0 Business Practitioner Exam** 

Version: 7.0

[ Total Questions: 40 ]

#### Adobe 9A0-388 : Practice Test

#### **Question No: 1**

Where can a forum component be located within an AEM site? (Choose the best answer.)

- A. Anywhere on the site
- B. On a separate forum server
- C. Only within a social AEM page
- **D.** Only on a page that is set up to login with Facebook credentials.

**Answer: C** 

#### **Question No: 2**

How can metadata be added to an asset in the Adobe Digital Assets Manager? (Choose the best answer.)

- A. Metadata is automatically extracted from the image
- B. Metadata is added from the Creative Cloud
- C. Authors can add new metadata fields
- **D.** Metadata is not supported in the Adobe Digital Assets Manager

**Answer: A** 

#### **Question No: 3**

What is the best way to set up an approval system for a new digital asset? (Choose the best answer.)

- A. Use Adobe Drive
- B. Use a Workflow
- C. Use Adobe Bridge
- D. Create a custom component

**Answer: B** 

### Question No: 4